July Meeting: THE, MICROSOFT STORE

Volume III (New Series), Issue 7 - July 2013

Presented by: JOHN RADENHEIMER

7:00 P.M. at the Regional Center, 4801 Springfield Street, about one mile west of the Air Force Museum — Click <u>here</u> for a map.

### **Microsoft Store**

By Dave LUNDY, Staff Reporter

DID YOU KNOW it's possible to buy major name-brand Windows computers that aren't preloaded with tons of bloatware you'll never use? And did you know there's a <u>store in Cincin-</u> <u>nati</u> where you can get them? Learn more about <u>Microsoft Store</u> at our July meeting.

John Radenheimer will come to our meeting to tell us about the Microsoft Store now open at the Kenwood Towne Centre in Cincinnati. He will be talking about the latest Microsoft products and services: the Surface tablet, Windows 8, Windows phone, and much more. The Microsoft Store also offers classes and personal training sessions.

#### Next Month: Windows 8.1, by Gary Coy October: Avast Antivirus, by TBA

## —Trustee Elections—

Elections for vacant seats on DMA's Board of Trustees will be held in September. Think about running. Duties are light: one meeting per month, held at a restaurant, starting at 7:00 P.M. and almost always over by 9. Ask any current Trustee or officer (see the list on page 11) about qualifications.

## -Content*s*-

| CHANGES AT APCUG                                 | 2  |  |
|--------------------------------------------------|----|--|
| Using MailChimp to Communicate with Your Members |    |  |
| Picking the Right Backup Approach                | 6  |  |
| Inside DMA —                                     |    |  |
| Annual Picnic                                    | 10 |  |
| Minutes of the May Trustees' Meeting             | 11 |  |
| DMA Calendar                                     | 14 |  |
| About DMA                                        | 15 |  |
| Membership Form                                  | 16 |  |
|                                                  |    |  |

The Date doug

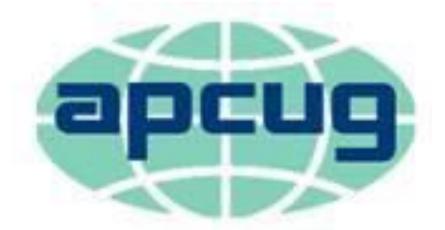

## An International Association of Technology & Computer User Groups

## — From the President of APCUG —

TIME IS PASSING QUICKLY and APCUG is moving forward in a successful direction. We are close to launching the new Web site, the UGLS has been updated and made easier to use, and the Advisors are reaching out to their groups and working hard to answer their needs.

Each quarter when it is time to write the President's Message, I give pause to what I should address for a subject. In the middle of the night, it came to me ... step up!

The past few weeks have been trying for me personally. There was a medical situation, all taken care of now, that put me on a lot of medications and interfered with my making rational decisions. With as much as he already has on his plate, Vice President, **Hewie Poplock**, stepped up, took the reins of this organization, and handled every situation he encountered. Thank you Hewie for stepping up!

A few months ago, a Past President accepted a position so this organization could share the work load in a more even-handed fashion and continue to run smoothly. The transition was easy because he stepped up! Thank you **David Steward** for stepping up!

(Continued on page 3)

Lee Laughner, a beautiful and outstanding woman from Arizona volunteered to help upload information into the new APCUG Web site. She is enjoying the work she is doing and has been a huge help to the Web site committee. Again, thank you Lee for stepping up!

All the Directors, Advisors, and Advisor Chairs have stepped up during these past six months. All in their own ways have given of themselves to this organization. They all have stepped up when the need has arisen. The Virtual Technical Conference is one way to measure the success of APCUG. The VTC committee works harder than anyone knows to make this benefit available to all our user groups. They definitely step up!

I guess the bottom line is that we all need to step up and help our local user group any way possible. Volunteering is not always easy or convenient, but the inner satisfaction is worth it. I want to say "Thank you" to all the people who step up!

## Marie Vesta, President

[EDITOR'S Note: Ms. Vesta, like another writer in this issue, will be at the September Regional APCUG Conference, right here in suburban Dayton. See page 9 for more information.]

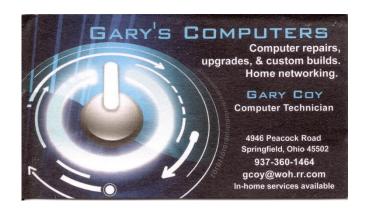

## —Investment SIG—

Is there any interest in reviving the *Investment* Special Interest Group? Financial periodicals such as *Barron's* or *Forbes* have had columns with titles like "The Electronic Investor" for several years now, and there's no question that digital technology plays an increasingly important role in investing, if for no other reason than keeping track of one's securities in real time. Please contact Trustees Ed Skuya, Wynn ROLLERT, or Martin ARBAGI if such a SIG appeals to you. Whether you're a novice or an expert, we'd like to have you!

#### **Use MailChimp to Communicate with Your Members**

*By* Hewie POPLOCK, APCUG Vice–President Hpoplock (at) apcug.org

REACHING OUT TO THE MEMBERSHIP of any organization has always been a lot of work, and it is difficult to find volunteers to make it happen. I have found that MailChimp makes that chore very easy to set up, and to administer. Until recently I used some of the Yahoo! Groups and Google Groups for this chore, but they were not always reliable and difficult to include formatting or graphics.

One group to which I belong (the Central Florida Computer Society) does not have a newsletter, so a mail list is the only direct means of communication that this group has with its members. After I had problems with Yahoo Groups sending to my list, I decided to try MailChimp. There was a major update to the interface and Web site in June 2013. Our Computer User Group switched successfully to MailChimp about a year ago.

Setting up an account is free and quite easy to do, although quite thorough. The MailChimp people are very careful to make sure that you are a human and can verify information about you. They adhere strictly to the CAN–SPAM Act and International spam law and make sure that you do, as well. Customers are required to submit their physical mailing address and a permission reminder ("You are receiving this e-mail because you signed up at ... ") for every list they set up in MailChimp. They insert that information into every campaign. They also automatically insert a one-click unsubscribe link in every campaign sent.

Once you set up an account you can send your first edition, which they call a "campaign." To build your mailing list, The MailChimp staff is very careful that you have permission to add a list of names. Importing is possible, but they prefer that all of the people on your mailing list opt in through a link on MailChimp.

Once you have a mailing list, you can begin to develop your first campaign (issue). All of the work is done in a web browser. MailChimp supports Microsoft Internet Explorer 8 and above, Mozilla Firefox, Safari, and Google Chrome. You can start with a scratch editor or from many predesigned templates to design a great looking e-mail. You can even develop your own template. MailChimp allows for formatting within its editor. It also creates a text version for those who prefer a plain text version.

You have an account, set up a mailing list, chose your template and created your first newsletter. You can send a test message to a single address to make sure it is formatted as intended. Then you can send it. If you chose to do so, you can have the message use the member's name in the salutation for personalization.

Your message is nicely formatted. It can contain links, graphics, numbered or bulleted lists, various fonts and font sizes, etc. However, having a nice looking e-mail is not just one of the benefits. Once your message is sent, the power of MailChimp really shines.

The report includes such items as how many recipients there were, how many opened the email, how many clicked on a link, how many emails bounced, and how many unsubscribed. The report gets specific enough to list the emails of those who opened the email and those who did not. It also will tell you which links were clicked and how many times. This information is also analyzed and gives you percentages to help.

There is an enormous amount of on line help, including videos that are both short and easy to understand. There also is a searchable knowledge base to answer questions and a form easily to communicate with MailChimp. If you have fewer than 2,000 subscribers and send fewer than 12,000 e-mails per month, the service is free. If you need an unlimited number of e-mails per month or have more than 2,000 subscribers, there is a sliding cost scale based on the number of subscribers.

If your club or user group has a monthly newsletter, you might consider using MailChimp as a weekly or bi-weekly reminder of events. If you do not have a newsletter, this could be a simple way to keep your members informed of activities and events. MailChimp is certainly a good additional method to communicate with your members. **-TDB** 

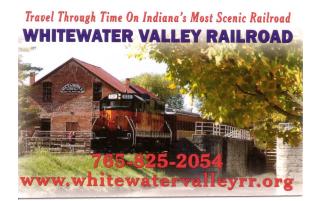

## Did you know ...

Any current DMA member is entitled to a business card–sized advertisement in THE DATABUS?

## -Help Wanted-

Wanted: DMA members to help with revision of our By–Laws. Apply to President <u>GRANT ROOT</u> at any General Membership Meeting, or via e–Mail.

#### **Picking the Right Backup Approach**

*By* Gene BARLOW User Group Relations Copyright<sup>©</sup> July 2013

A S I TALK WITH COMPUTER USERS ABOUT THEIR BACKUP SYSTEMS, I am amazed how many still use obsolete backup approaches to protect their computer systems. If they only knew the risks they were taking with their important files by using these ineffective backup methods! So I decided to dedicate this issue of the newsletter to explain the five most common backup methods used today and to point out the limitations of many of these approaches. Hopefully, this article will make it clear that four of the five backup approaches are flawed and should not be relied on for your important backups. I hope you will find this article enlightening.

July Special: We are approaching the time of the year when Acronis normally announces a new release of True Image. Computer stores are starting to offer clearance sales on the current True Image 2013 product. Many of you may be tempted to buy at these close-out prices, only to be disappointed in a couple of months when the new True Image 2014 is announced. Let me offer you a much better deal. Buy True Image 2013 from us this month at our super discount price and get a free upgrade when True Image 2014 is announced. This offer is only good for purchases from us during the month of July 2013.

You can order your Acronis products from us at great discounts and we provide added support you will not find elsewhere. To order either *Acronis True Image Home 2013* or *Acronis Disk Director 11 Home*, just go to <u>http://www.ugr.com/TrueImage.html</u> and click on the **Buy Now** button next to the product package you wish to purchase. We offer single licenses at \$25 and a Family pack with 3 licenses for just \$60. When completing your order enter the order code of UGN-L0713. If you have problems ordering contact me at <a href="mailto:support@ugr.com">support@ugr.com</a> and I will assist you.

Again, watch for this newsletter in coming months for great information about your computer.

Gene & Linda Barlow

#### User Group Relations

DOING REGULAR BACKUPS OF YOUR COMPUTER SYSTEM is the most effective way to protect your computer from the loss of your important files and expense of repairing a crashed computer. There are many backup systems available today, which make picking the best backup approach somewhat difficult. In this article, I will describe the five most common backups approaches used, and explain which is the best and why.

#### **RAID Mirrored Hard Drives**

Businesses have used RAID mirrored systems for years to keep their critical servers running even if one of their hard drives should fail. A RAID mirrored system consists of two identical hard drives in the computer. When one hard drive is updated, RAID automatically updates the second hard drive in exactly the same way. If one of these two identical hard drives should physically fail, the computer can continue to run on the other hard drive without any down time on the server.

Recently, home computers have become available with the option of a RAID mirrored system. End–users mistakenly think that a RAID mirrored system is a form of backup. It is true that if one of the two RAID hard drives fails because of a physical problem, then the other RAID hard drive

The Databus

is a form of backup. Unfortunately, most hard drive crashes are caused by *software* failure (80% probability) not hardware failures (20% probability). So if your Windows operating system becomes corrupted or a virus attacks your computer, the RAID system makes sure that both of your RAID mirrored drives crash at the same time. Running a RAID mirrored system is *not* a good backup approach.

#### File Backup System

Thirty years ago, backup systems could only back up individual files, one at a time. Today, the best backup systems back up entire hard drives and not just individual files. Yet, over half of all backup utilities on the market today still only back up individual files. File backup Systems save only those data files that you have selected to be backed up. Application programs and the Windows Operating System files are not saved with file backup systems. So at best, these are just partial backup systems and not complete computer backup solutions.

If your computer should fail and all that you have is a backup of just a few of your data files, then you will have to take your computer into the repair shop to have Windows reinstalled on your computer along with all of your application programs. This could be an expensive fix and leave you without a computer for several days. File Backup Systems are antiquated and do *not* properly protect your entire hard drive. Don't rely on them for the primary backup of your computer.

#### **Online Backup Systems**

The past few years, the speed of the internet has opened up the possibility of saving your backup files on the Internet. Companies have popped up promoting the ability to back up your files to a location on the Internet. Even Acronis offers a Cloud Backup option.

The first thing to understanding about Online Backup Systems is that these are also just file backup systems, only backing up a few of your data files. The Windows operating system and your application programs do not get backed up to the Internet. So, if your computer should crash, you would still have to take the computer into a repair shop to have Windows and all of your application programs reinstalled. Again, this could be costly.

Also, there is an annual fee that companies change you to save your backups on their Internet servers. The Acronis Cloud is one of the most reasonable in this area at just under \$5 monthly or \$50 annually. Online backup systems are only partial backups and can be costly to run.

#### Hard Drive Clones

One of the earliest ways to backup your entire hard drive was the disk copy or clone approach. With this method, you make an exact duplicate of your main hard drive onto a second physical hard drive. While this approach does back up your Windows operating system and all of your application programs with your data files, it has many limitations. The biggest limitation is that it takes an entire additional hard drive to make just one clone backup drive. Since you really need a minimum of *three* backups to protect your system, a single clone backup is very risky and *not* a good way to do backups.

Another limitation of the clone backup approach is that it involves a lot of physical replacement of your hard drives. A clone backup system done right should have three physical backup hard drives that are rotated through your computer system each week. Most end-users are not (Continued on page 8) The Databus

comfortable opening up their computer box to remove and replace hard drives. This is a cumbersome backup approach that most end-users should avoid.

#### Image Backup System

The best way to back up your computer is by doing weekly image backups of your computer's main hard drive. This tactic includes not only your important data files, but the Windows operating system files and all of your application programs as well. In other words, you back up everything stored on your main hard drive. Then, if your main hard drive should crash, you can quickly restore the entire main hard drive from your backup and be up and running again in minutes. This is the backup protection that businesses use today.

You may think that it is too complicated to do an image type of backup. Actually, it is much easier to do your backups this way than to have to pick and choose which individual files to back up and which files not to back up. The File Backup System and the Online Backup System are much more complicated to run than an Image Backup.

You also may think that backing up all of your hard drive would take too long and use up too much space on the backup drive. Actually, since backing up an entire hard drive can be done as one backup operation instead of having to backup each data file individually, Image Backup Systems run much faster than the File Backup Systems and very much faster than the slow Online Backup Systems. As for space used, a full Image Backup System can be backed up many times on a backup external hard drive that is the same size as your main hard drive. Clone backups wastefully take a separate physical hard drive for each backup made. Image Backup Systems are the *best* way to do backups today.

#### **ACRONIS TRUE IMAGE Backup Utility**

The best backup utility on the market today is the *Acronis True Image Home 2013* software product. Using it, you can do most of the backup approaches discussed in this article; however, I highly recommend you do the Image Backup approach mentioned above as your main backup line of attack. Then if you want to also do one or two of the various other backup approaches in addition to the Image Backup approach, you can do it with the same *True Image* software package.

You can order copies of Acronis True Image Home 2013 from us at substantial discounts in price. Our discount price is half of the normal retail price for this excellent backup utility. Not only that, we provide our customers with additional support that others do not offer. We provide a step by step True Image 2013 Starter Guide that you can only get when you purchase your product from us. In addition, we offer our customers unlimited technical assistance when they have questions or problems. Acronis offers you only 30 days of Technical Support and then you are on your own. We want our customers to succeed using the True Image 2013 software they get from us.

To order *Acronis True Image Home 2013* from us, go to <u>www.ugr.com</u> and select the products you wish to purchase. Once you are on that product's page, click on the appropriate **Buy Now** button to place your order. We charge only \$25 for a single license or \$60 for a three license Family Pack. You can order a download copy or we can mail you a CD with the software on it. (There is a \$5 shipping fee per order if you order the CD.) When checking out of the shopping cart, enter in the special order code of **UGNL0713**.

If you have questions about this article or the *True Image 2013* product, send an email to <u>support@ugr.com</u> and I will try to help you with your questions.

The Databus

#### July 2013

This is one of a series of technical articles that I distribute to those that have subscribed to this newsletter. You can subscribe at <u>http://www.ugr.com/NewsletterRegistration.html</u>. Watch for them and learn more about your computer and its hard drive. If you do not want to receive these newsletters, simply reply and ask to have your name removed from the list and I will do so immediately. User group newsletter editors may print this article in their monthly newsletter as long as the article (between the two horizontal lines) is printed in its entirety and not cut or edited. Please send me a copy of the newsletter containing the article so that I can see what groups are running the articles.

[EDITOR'S Note: Mr. Barlow, like another writer in this issue, will be at the September Regional APCUG Conference, right here in suburban Dayton. See the box below for more information.]

Not Jim Ullom.

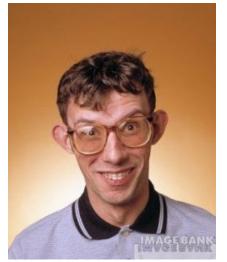

Not Glady Campion.

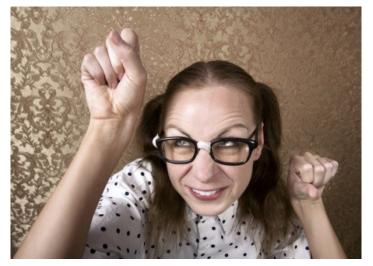

Meet us and lots of other nerds and nerdesses at the APCUG REGIONAL CONFERENCE, 13 – 15 September, at the Airport Holiday Inn in suburban Englewood, less than 10 minutes from the Dayton Airport and the intersection of Interstate Routes 70 and 75. Click anywhere on this text or on either of the (ugh!) pictures above for a link to the Conference Web site and registration form.

#### The Databus

The DMA ANNUAL PICNIC takes place on Saturday, August 24<sup>th</sup>, at <u>Indian Riffle Park in Kettering</u>, Noon ... ? Tickets are on sale NOW — \$3 (cheap). Buy them at any General Membership Meeting, or from Gary Turner or Martin Arbagi.

- We supply brats, hamburgers, hot dogs, rolls, condiments (mustard, ketchup, pickles, etc.), and pop.
- You supply a covered dish (salad, dessert, etc.) or a beverage. (No alcohol or glass containers, please!) Food served at 1 P.M.
- We'll be in Shelter #3, rain or shine. Electric power will be available.

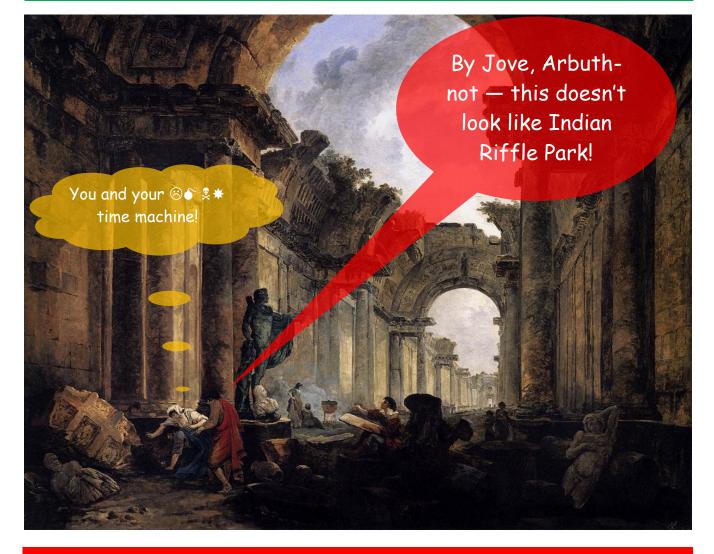

Don't be like these two geeks ... get a map by clicking on the link at the top of the page! (Underlined text)

## - We Goofed! -

Last month's DATABUS, which should have published May's Minutes for the Trustees' meeting, accidentally had those for June. Remember, Minutes are usually published about one month late, to allow the Trustees to correct Minutes from the previous month. Luckily, there were no corrections to the June Minutes. Here are the missing corrected Minutes for the May Trustees' meeting.

## MINUTES

## DMA Board of Trustees — Meeting of May 6, 2013

#### CALL TO ORDER

Grant Root called the meeting to order at 7:08 P.M.

Trustees present: Martin Arbagi, Glady Campion, Jim Dalley, Ken Phelps, Wynn Rollert, Grant Root, Ed Skuya, Gary Turner, Jim Ullom.

#### **OFFICERS' REPORTS**

President – Grant Root

The April general membership meeting went very well.

Vice President – Gary Turner

No report.

Secretary – Glady Campion

Glady presented the minutes from the April Board meeting. Jim Ullom moved the minutes be accepted. Gary Turner seconded. The motion passed with Ken Phelps abstaining.

Treasurer – Martin Arbagi

Martin reported on the transactions for April and the account balances.

#### **COMMITTEE REPORTS**

#### Audit – Glady Campion

Glady is collecting data for 2013. She needs to verify a few more figures before reviewing 2012. Bylaws Review – Grant Root

The non-discrimination clause for our Bylaws was announced at the April general membership meeting and will be announced again in May. A vote will be taken during the meeting in June.

ARTICLE XIII - NON-DISCRIMINATION POLICY

It is the policy and commitment of DMA that it does not discriminate on the basis of race, color, national origin, religious creed, sex or gender expression, sexual orientation, marital status, age, or disability in any of its activities. These activities include but are not limited to meetings, membership, volunteer opportunities, selection of vendors, and provision of services. We are committed to providing an inclusive and welcoming environment for all participants.

Funding - Open

No report.

(Continued on page 12)

#### Membership - Dave Lundy, Glady Campion

We currently have 108 Regular, 4 Associate, 0 Student, and 2 Life members for a total of 114. Attendance at the April membership meeting was 35 and the 50-50 brought in \$26.

#### Net Admin Team – Ken Phelps, Gary Turner

Payments made through Paypal to the DMA account are flagged for specific funds by the destination email address. Membership payments should be marked as membership@dma.org and Dayton Oracle payments as day-o@dma1.org. However, some payments for both are being marked as treasurer@dma.org. We need to find and fix this.

#### Programs – Jim Ullom

The April presentation was well received. Members showed plenty of interest. Thank you to Grant Root.

May's topic will be on Media Portal and presented by LeRoy Clouser.

June is tentatively set for a series of presentations by our SIG leaders.

A suggestion was made that attendance might be increased if the door prizes were larger and advertised.

#### Publications - Martin Arbagi

THE DATABUS has been posted on line. Martin is working on adjustments to the format of the newsletter.

#### **OLD BUSINESS**

#### APCUG Regional Conference-Jim Ullom

Jim and Bob Vance are working on the schedule and confirming speakers. The APCUG conference is scheduled for September 13-15 at the Englewood Holiday Inn. Martin Arbagi has volunteered to put together a booklet for the event.

#### Linux Installfest – Gary Turner

The April Installfest was successful. Attendance was around 40 and about a dozen Linux installs were completed. One attendee was helped with installation of an open source screen reader called Orca. As always, thank you to Sinclair for providing the venue and the pizza.

#### ASC Outstanding Engineers and Scientists Awards Banquet - Glady Campion

The April banquet was a grand affair held at the UD River Campus building. Twelve awardees were honored. Each was introduced with a reading of their accomplishments and a showing of a few family photos. Each was awarded a plaque and life membership in this very distinguished group.

#### Hamvention – Glady Campion

We will not be able to provide DMA-logo t-shirts for those attending Hamvention this year since the event is just a few days away. A suggestion was made that we set up an on line account with a supplier like Café Press. Also, we might run a t-shirt design contest.

#### Dayton Foundation – Martin Arbagi

Ed Skuya made a motion to invest in the Broad Large Cap and Fixed Income Portfolio. Jim Ullom seconded and the motion passed unanimously.

#### Page 12

Jim Ullom moved that DMA hereby designates the DMA President, Secretary, and Treasurer as its authorized signatories with respect to investing and withdrawing funds with the Dayton Foundation. Martin Arbagi seconded, and the motion passed unanimously.

The initial investment will be made this month.

#### **NEW BUSINESS**

#### Membership Survey – Ed Skuya

Ed has been preparing a survey to present to the membership. There was some discussion on how to reach all the members and increase the amount of responses. One suggestion was to use an online service such as Survey Monkey.

#### Nominations Committee – Grant Root

Three new Trustees will be elected in September. Jim Dalley, Grant Root, and Gary Turner have terms that will be expiring. Grant is looking to appoint a chairman for the nominations committee, someone who is not currently an officer of DMA.

At 9:11, Jim Ullom moved the meeting be adjourned, Gary Turner seconded,. The motion passed.

## Respectfully Submitted,

## Glady Campion, Secretary

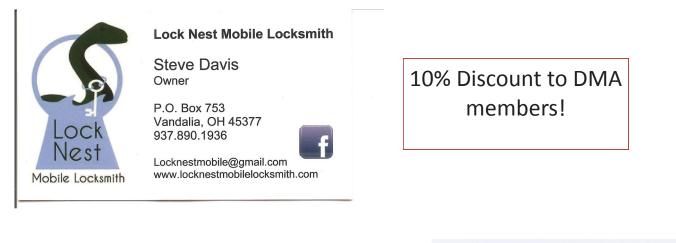

5% Discount to DMA members! (Special orders excluded.)

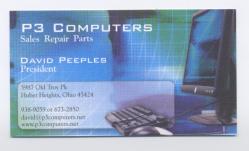

## Dayton Microcomputer Association Events for August 2013

For additions or corrections, contact Dave Lundy

| Sunday | Monday                                                                                       | Tuesday                                                             | Wednesday                                                                              | Thursday                                | Friday | Saturday                                                |
|--------|----------------------------------------------------------------------------------------------|---------------------------------------------------------------------|----------------------------------------------------------------------------------------|-----------------------------------------|--------|---------------------------------------------------------|
|        |                                                                                              |                                                                     |                                                                                        | 1<br>6:30pm<br><u>Genealogy SIG</u>     | 2      | 3<br>3:00-5:00pm<br><u>Classic</u><br><u>Computers</u>  |
| 4      | 5<br>7:00pm <u>DMA</u><br><u>Board of</u><br><u>Trustees</u>                                 | 6                                                                   | 7                                                                                      | 8                                       | 9      | 10                                                      |
| 11     | 12<br>7:00pm <u>Dayton</u><br><u>Diode Mtg</u>                                               | 13                                                                  | 14<br>7:00pm <u>Dayton</u><br><u>Dynamic</u><br><u>Languages Users</u><br><u>Group</u> | 15<br>7:00pm <u>Linux</u><br><u>SIG</u> | 16     | 17<br>3:00-5:00pm<br><u>Classic</u><br><u>Computers</u> |
| 18     | 19<br>7:00pm <u>Amateur</u><br><u>Radio SIG</u><br>7:00pm <u>Apple-</u><br><u>Dayton SIG</u> | 20<br>7:00pm<br><u>Software</u><br><u>Development</u><br><u>SIG</u> | 21                                                                                     | 22                                      | 23     | 24<br>Noon-6:00pm<br><u>DMA Pienic</u>                  |
| 25     | 26                                                                                           | 27<br>7:00pm <u>DMA</u><br><u>Main mtg.</u>                         | 28                                                                                     | 29                                      | 30     | 31                                                      |

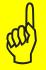

Click anywhere on the DMA Calendar above to go to the original at DMA1.org.

#### The Dalabus

#### July 2013

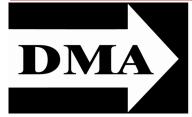

Post Office Box 4005 Dayton, Ohio 45401 Telephone: (937) 222–4DMA (937) 222-4362

We have a new Web Site!

DMA1.org

# *Your* 2012/13 Officers:

President \*Grant ROOT Vice–President \*Gary TURNER Secretary Glady CAMPION Treasurer \*Martin ARBAGI

## Trustees:

Ken PHELPS Wynn ROLLERT Ed SKUYA Jim ULLOM \* Also trustees.

Webmaster: Dave LUNDY ESTABLISHED IN 1976, DMA is a group of Dayton-area professionals and hobbyists in the field of computing and information technology. General membership meetings are usually on the last Tuesday of each month. DMA has a number of Special Interest Groups (SIGs) in areas ranging from digital photography and genealogy to the Linux operating system. Each SIG meets according to its own schedule. DMA is a member of Association of Personal Computer Users' Groups (APCUG) and the Affiliated Societies' Council (ASC). Click on any of the logos — including our own — to go to that organization's Web Site.

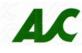

#### Submissions ...

**T**HE DATABUS welcomes compliments, complaints, suggestions, and especially articles. We can accept articles in ASCII, or as attachments in Microsoft Word or Works, Open Office Writer, Word Perfect, or, yes, even WordStar! No PDF files, please. Send e-mails to:

#### Editor@DMA1.org

All articles are subject to editing for spelling, grammar, usage, and space. Always retain a copy of your work, as THE DATA-BUS cannot be responsible for loss. When articles are of roughly equal quality, those by paid—up DMA members usually receive preference.

All registered trademarks, for example: DMA, Acronis True Image, Mail-Chimp, or Microsoft, are the property of their respective owners. However, for better readability, the Registered Trade Mark symbols (<sup>®</sup> or <sup>™</sup>) have been omitted. The Editor occasionally inserts comments into articles. Such comments are always in square brackets [like these].

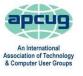

#### **DMA Membership Application/Renewal**

PLEASE ALLOW UP TO THREE WEEKS FOR APPLICATION PROCESSING AND INTERNET SET-UP

| Name:                                                                                                    | Birth date:/<br>mo. day                                        | _/                           |  |  |
|----------------------------------------------------------------------------------------------------|----------------------------------------------------------------|------------------------------|--|--|
| Accesiete Name:                                                                                                    | -                                                              | -                            |  |  |
| Associate Name:                                                                                                    | mo. day                                                        | year                         |  |  |
| City:                                                                                                    |                                                                |                              |  |  |
| Phone: (Home) () (Work) ()                                                                                                    |                                                                |                              |  |  |
|                                                                                                    | _                                                              |                              |  |  |
|                                                                                                    |                                                                |                              |  |  |
| E-mail address:@                                                                                                    |                                                                |                              |  |  |
| Name of DMA member who recruited me:                                                                                                    | (only new regular mem                                          | ıberships)                   |  |  |
| Are you a current or recent DMA Member? Yes <ul> <li>No</li> <li>Change of Address on</li> </ul>                                                                          | ıly? □ Today's date://                                         | /                            |  |  |
| If you are renewing, please give your Membership Number (from your membershi                                                                                              | ip card)                                                       |                              |  |  |
| Type of Membership                                                                                                    |                                                                |                              |  |  |
| Application is for: New Membership 🗖 Membership Renewal 📮 Associate Me                                                                                                    | embership* 🗖                                                   |                              |  |  |
| If applying for free student membership, please give school name and student ID num<br>Members <i>cannot</i> vote in DMA elections.)                                      | mber: Available only for students u                            | ınder 22 years old. (Student |  |  |
| School Name: Student ID#:                                                                                                    |                                                                |                              |  |  |
| * A family or associate membership is an additional membership for a member of you ber's household. If this is a family or associate membership, give name of regular mem |                                                                | se who is living in the mem- |  |  |
| Dues/Fees (Dues and Fees are subject to change without prior notice):                                                                                                    |                                                                |                              |  |  |
| Membership (one year — New or Renewal)                                                                                                    | 1.) 🗖 \$25.00                                                  | 🗖 Cash                       |  |  |
| Family or Associate Membership (must live at same address as regular member)                                                                                              | 2.) 🗖 \$12.50                                                  | Check                        |  |  |
| Free Student Membership for students under 22 yrs of age. (Student Members <i>cannot</i>                                                                                  | t vote in DMA elections.)<br>3.) □ FREE                        | Check #                      |  |  |
| Please assign me a user ID for E–mail and Usenet news access one–time setup fee for new E–mail accounts.                                                                  | 4.) 🗖 \$10.00                                                  |                              |  |  |
| Total — Lines 1 and 2 (+ 4 if checked)                                                                                                    | 5) \$                                                          |                              |  |  |
| Make your check payable to Dayton Microcomputer Association, Inc. (DMA), and the                                                                                          |                                                                | to:                          |  |  |
| DMA Use only: Membership #                                                                                                    | PO Box 340402<br>Beavercreek, OH 4543                          | /34–0402                     |  |  |
| Exp. Date://                                                                                                    |                                                                |                              |  |  |
| Processed by:                                                                                                    | Click here to na                                               | wyour dues                   |  |  |
| REV: 26 June 2011                                                                                                    | Click <u>here</u> to pay your dues<br>using PayPal. Simplified |                              |  |  |
|                                                                                                    |                                                                |                              |  |  |
|                                                                                                    | Membership F                                                   | Form. too!                   |  |  |